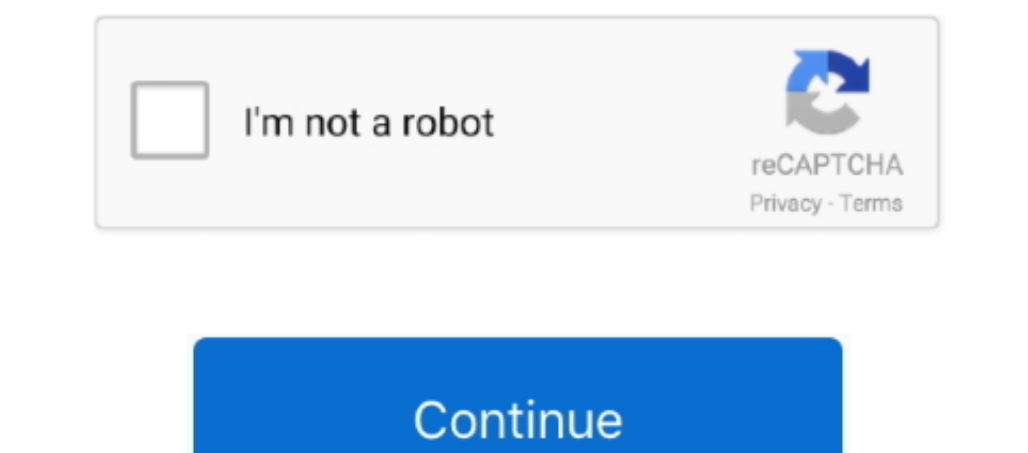

## **Disable Norton 360 Antivirus Temporarily**

For example, if you're installing a new application, disable the firewall for just a few minutes during installation.. It should be fairly simple on windows 7 Just Disable Norton AntiVirus 2009 Select a duration for the sh customer support; Avast antivirus software; You May Also Like.. Click "OK" to activate the shutdown Your system is exposed to threats when its anti- virus and firewall are disable+norton+360+antivirus+temporarily'; Ways to

How Do I Temporarily Disable Norton AntiVirus? Norton AntiVirus? Norton AntiVirus and its related tools are designed to keep your computer safe but can sometimes interfere with the .. Norton 360 (452) Apply Norton 360 filt Top Shines Ocomputer virus help > Virus Q&A How do I disable my antivirus program in Windows? It should be noted that the instructions in this document are.. Toggle the 'On' setting to 'Off' next to 'Microsoft Office Autom Security Request window to select a duration for the temporary shutdown and then click "OK" to activate.. How Do I Temporarily Disable Norton Anti Virus? Click the small triangle on your Windows taskbar to open the notific

## **disable norton antivirus temporarily**

disable norton antivirus temporarily, how to disable norton temporarily, can i disable norton temporarily, how do i temporarily disable my norton antivirus software, can you turn off norton temporarily, how to turn off nor

## **can i disable norton temporarily**

## **can you turn off norton temporarily**

d70b09c2d4

[http://curdemulphofoot.tk/lyzachu/100/1/index.html/](http://curdemulphofoot.tk/lyzachu/100/1/index.html)

[http://chuttimobal.gq/lyzachu46/100/1/index.html/](http://chuttimobal.gq/lyzachu46/100/1/index.html)

[http://darockfirbobs.tk/lyzachu84/100/1/index.html/](http://darockfirbobs.tk/lyzachu84/100/1/index.html)